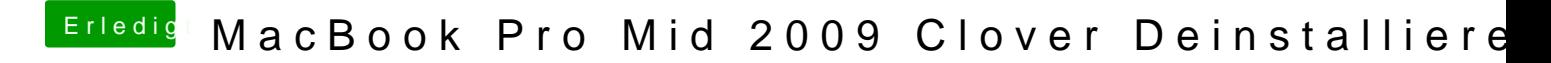

Beitrag von Metalhead vom 8. Dezember 2017, 13:05

Meinst du jetzt ein ECHTES MBP oder ein Hackbook? Wenn erstes brauchst du kein Clover und wenn zweites keinen Patch.